# **como fazer aposta na lotofácil online**

- 1. como fazer aposta na lotofácil online
- 2. como fazer aposta na lotofácil online :estrategia roleta pixbet
- 3. como fazer aposta na lotofácil online :codigos promocionais betano 2024

### **como fazer aposta na lotofácil online**

#### Resumo:

**como fazer aposta na lotofácil online : Inscreva-se em condlight.com.br e descubra o tesouro das apostas! Ganhe um bônus especial e inicie sua busca pela fortuna!**  contente:

# **Como Funcionam as Apostas Lucky 31: Uma Guia Completa**

As apostas desportivas são cada vez mais populares no Brasil, e um tipo popular de aposta é a Lucky 31. Mas o que exatamente é isso? Como funciona? Neste artigo, vamos lhe mostrar tudo o que precisa saber sobre as apostas Lucky 31.

#### **O que é uma aposta Lucky 31?**

A Lucky 31 é uma aposta desportiva que consiste em cinco seleções em diferentes eventos desportivos. Para ganhar, é necessário acertar todas as suas escolhas. A aposta é composta por 31 combinações diferentes, o que significa que há 31 formas diferentes de ganhar.

#### **Como se faz uma aposta Lucky 31?**

Para fazer uma aposta Lucky 31, é necessário selecionar cinco eventos desportivos diferentes. Em seguida, é necessário escolher o seu resultado previsto para cada evento. Por exemplo, você pode escolher o vencedor de um jogo de futebol, o total de pontos marcados em um jogo de basquete ou o vencedor de uma corrida de cavalos.

Uma vez que você tenha feito suas escolhas, é necessário escolher a quantidade que deseja apostar. Em seguida, é só confirmar a como fazer aposta na lotofácil online aposta.

#### **Quanto posso ganhar com uma aposta Lucky 31?**

A quantidade que você pode ganhar com uma aposta Lucky 31 depende da quantidade que você apostou e das probabilidades dos eventos desportivos que escolheu. Em geral, quanto maior a aposta, maior o potencial de ganho. No entanto, é importante lembrar que as apostas desportivas também envolvem risco, e não há garantia de ganhar.

#### **Conclusão**

As apostas Lucky 31 são uma forma emocionante de se envolver em eventos desportivos e podem oferecer ótimas oportunidades de ganho. No entanto, é importante lembrar que as apostas desportivas também envolvem risco, e é importante apenas apostar o que pode permitir-se perder. Se você estiver interessado em fazer apostas desportivas, é recomendável pesquisar e

compreender completamente as regras e as probabilidades antes de começar.

[roulettes casino](https://www.dimen.com.br/roulettes-casino-2024-07-05-id-42885.pdf)

# **Análise de Futebol Virtual: A Nova Fronteira do Esporte**

No mundo moderno, cada vez mais coisas estão se movendo para a esfera virtual, e o esporte é um deles. A análise de futebol virtual é uma nova ferramenta que permite aos fãs, especialistas e treinadores avaliarem as performances dos times e jogadores com muita mais precisão. Com a análise de dados e estatísticas, é possível prever o desempenho de um time ou jogador com incrível precisão, o que pode ajudar a tomar decisões melhores e mais informadas no mundo do futebol.

A análise de futebol virtual oferece uma variedade de vantagens para os fãs de futebol e profissionais do esporte. Para os fãs, é uma ótima forma de obter informações detalhadas sobre os jogos, os times e os jogadores que admiram. Eles podem acompanhar as estatísticas em como fazer aposta na lotofácil online tempo real e ver como as coisas estão se desenrolando no jogo. Além disso, eles podem usar essas informações para fazer apostas mais informadas e aumentar suas chances de ganhar.

Para os profissionais do esporte, a análise de futebol virtual é uma ferramenta essencial para a tomada de decisões. Eles podem usar os dados e estatísticas para avaliar as performances dos times e jogadores, identificar as fraquezas e forças, e desenvolver estratégias para ganhar partidas. Além disso, eles podem usar a análise de futebol virtual para avaliar o desempenho dos árbitros e garantir que as regras do jogo sejam aplicadas de forma justa e consistente.

No Brasil, a análise de futebol virtual está crescendo em como fazer aposta na lotofácil online popularidade à medida que as pessoas percebem seus benefícios. Com a Copa do Mundo da FIFA de 2024 no Catar, espera-se que a análise de futebol virtual se torne ainda mais popular no Brasil à medida que os fãs e profissionais do esporte procuram obter uma vantagem competitiva. Com a análise de dados e estatísticas, eles podem tirar proveito das informações para fazer escolhas informadas e obter resultados melhores.

Em resumo, a análise de futebol virtual é uma nova ferramenta emocionante que está transformando o mundo do futebol. Com a capacidade de avaliar as performances dos times e jogadores com precisão, é uma ótima opção para fãs e profissionais do esporte. No Brasil, a análise de futebol virtual está crescendo em como fazer aposta na lotofácil online popularidade à medida que as pessoas percebem seus benefícios. Com a Copa do Mundo da FIFA de 2024 no Catar, espera-se que a análise de futebol virtual se torne ainda mais popular no Brasil à medida que os fãs e profissionais do esporte procuram obter uma vantagem competitiva. Com a análise de dados e estatísticas, eles podem tirar proveito das informações para fazer escolhas informadas e obter resultados melhores.

## **como fazer aposta na lotofácil online :estrategia roleta pixbet**

No mundo dos jogos de azar online, muitas dúvidas surgem ao se escolher um bom site para se aventurar. Uma delas é: "O BetUS é um site legal?" Neste artigo, nós vamos esclarecer essa e outras dúvidas sobre esse conhecido site de apostas esportivas e casino online. O BetUS é Confiável?

A primeira coisa que se deve considerar ao escolher um site de apostas é a como fazer aposta na lotofácil online confiabilidade. O BetUS é licenciado e regulamentado pela Autoridade de Jogos de Alderney, o que garante que o site opera de acordo com as normas e regulamentos internacionais.

O BetUS é Legal no Brasil?

Embora o BetUS não seja um site brasileiro, ele aceita jogadores do Brasil. No entanto, é importante ressaltar que, de acordo com a lei brasileira, os cassinos online e as apostas esportivas estão proibidos. Portanto, jogar em sites como o BetUS é um assunto controverso no Brasil, e os jogadores devem estar cientes dos riscos envolvidos.

períodode tempo especificado. Durante esse processo, o participantes não poderão r ou jogar jogos; embora as usuários ainda possam fazer login para retirar fundos). Exclu - RecifeiBets sportysbet :auto aex exclusão Como fechar todas das conta De jogo Faça uma lista com todos dos Jogos ( você possui), incluindo sites e probabilidadeS Como excluiR Conta DEposta

# **como fazer aposta na lotofácil online :codigos promocionais betano 2024**

# **Donald Trump encontra apoio entre os republicanos apesar de como fazer aposta na lotofácil online condenação por 34 acusações de fraude**

Apesar de ter sido condenado por 34 acusações de fraude de negócios relacionadas às eleições de 2024, Donald Trump continua a ser bem-vindo entre os republicanos. Ele chegou à Capitólio como um herói conquistador, recebendo o apoio de líderes republicanos como Lindsey Graham e Mitch McConnell.

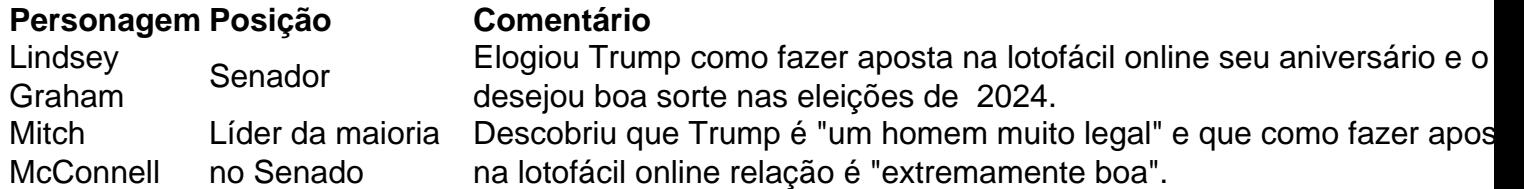

 A reunião entre Trump e os republicanos teve um tom distintamente estrangeiro, com os membros se comportando como commissários do Politburo, aplaudindo como fazer aposta na lotofácil online uníssono enquanto Trump falava.

• Josh Hawley elogiou Trump por ser "extremamente gracioso" e "sem score settling".

● Nikita Khrushchev comparou a reunião a uma cena de totalitarismo soviético.

Apesar das críticas de alguns republicanos, Trump continua a ter forte apoio entre os membros do partido.

Author: condlight.com.br Subject: como fazer aposta na lotofácil online Keywords: como fazer aposta na lotofácil online Update: 2024/7/5 20:47:57